**XJIRA** 

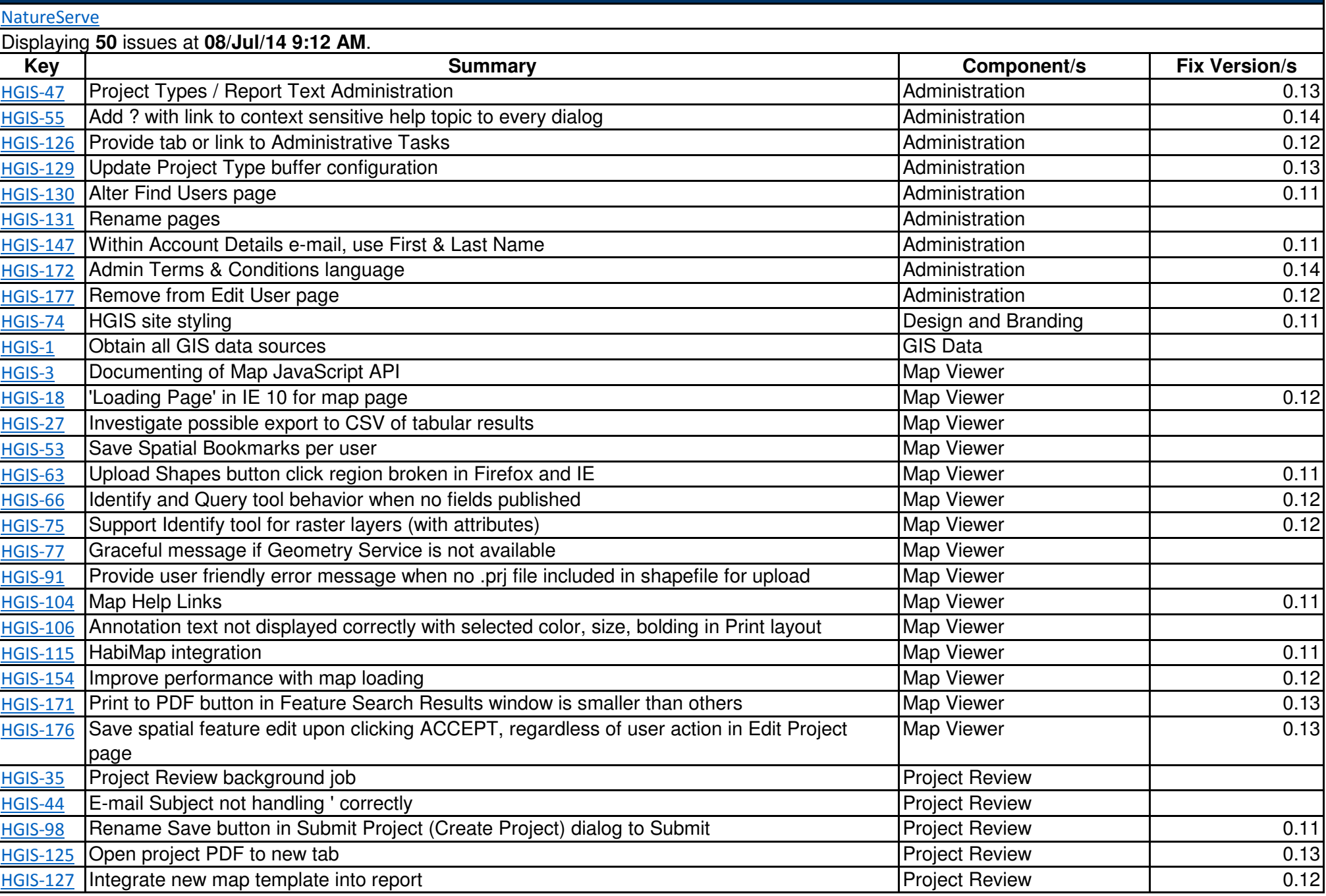

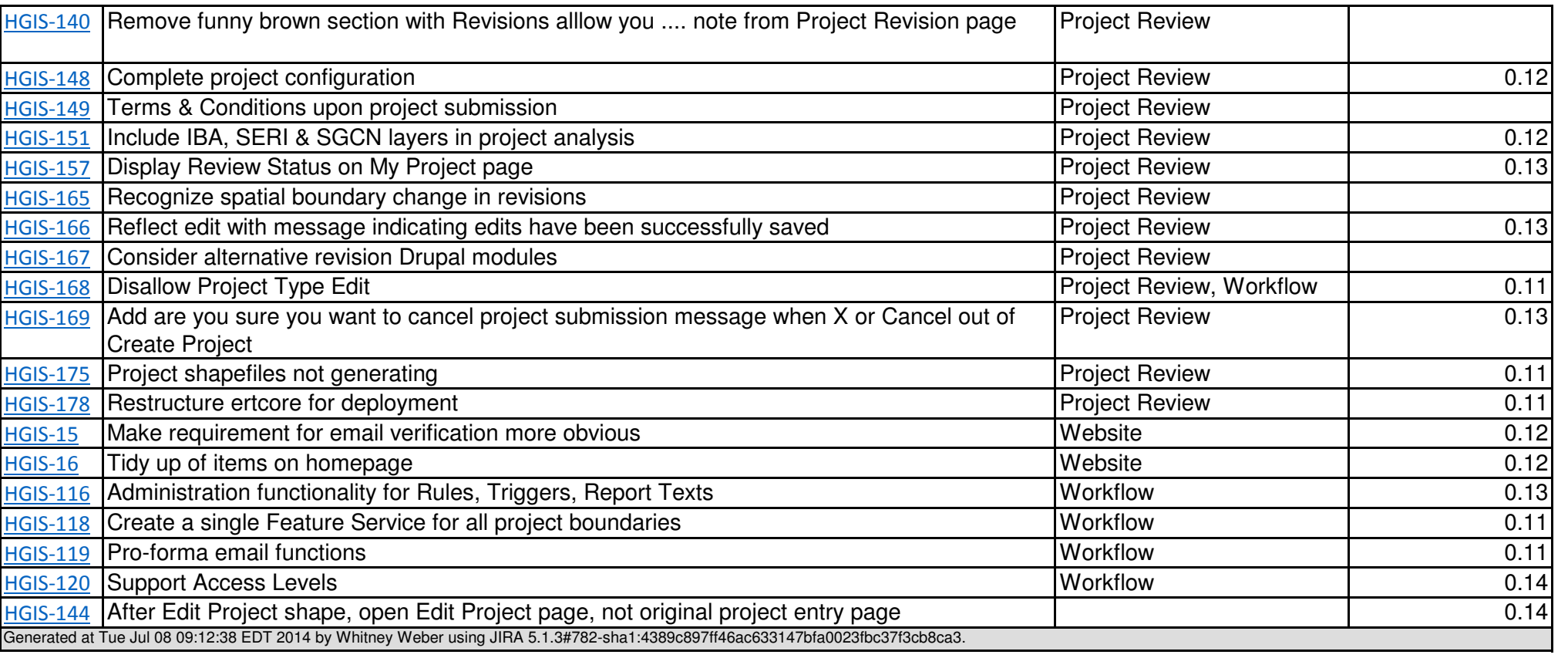